ESTE DE MULTO<br>CONVERSEMOS EN CLASE es un trabajo pensado para desarrollar clases de expresión<br>Lon los nivelos elemental e intermedio de español somo langua extraniora. Se incluyen más oral en los niveles elemental e intermedio de español como lengua extranjera.Se incluyen más de 60 temas distintos, siempre intentando interesar, provocar, divertir y distraer. **n u** EDITORIALE DE **MUESTRA DE LA CHONAL DE MUESTRA PROPERTA PROPERTA PROPERTA PROPERTA PROPERTA PROPERTA PROPERTA PROPERTA PROPERTA PROPERTA PROPERTA PROPERTA PROPERTA PROPERTA PROPERTA PROPERTA PROPERTA PROPERTA PROPERTA PROP CONVERSEMOS EN CLASE** es<br>ral en los niveles elemental e interm<br>e 60 temas distintos, siempre intent EDITORIAL PROMOCIONAL DE MUEDI (NO DE MENSIONAL DE MUEDI CONVERSEMOS EN CLASE es un trabajo pensado para desarrollar clases de ex<br>Editorial en los niveles elemental e intermedio de español como lengua extranjera. Se incluy **u CONVERSEMOS EN CLASE** es un trabajo pensado para ral en los niveles elemental e intermedio de español como l<mark>e</mark>r **e n**

**INTRODUCCIÓN**

**EDITORIAL PROMOCLE DE MUERICANAL D** 

**•**

EditorialEd**inumen**

RECHIVO DE MUESTRA PROMOCIONAL DE ARCHIVO DE MUESTRA PROMOCIONAL

ARCHIVESTRA RROMOCION<sub>AL DE</sub> CHAIRC

 $W$ љкомоС

Editorial De Muestra Promocional De Muestra Promocional De Muestra Promocional De Muestra Promocional De Muestra Promocional De Muestra Promocional De Muestra Promocional De Muestra Promocional De Muestra Promocional De Mu

Cronológicamente, **CONVERSEMOS en clase** es una continuación de **HABLEMOS** d en cursos de cursos, siempre intentando interesar, provocar, divertir y distraer.<br>Cronológicamente, **CONVERSEMOS EN CLASE** es una continuación de **HABLEMOS**<br>EN CLASE, trabajo destinado a alumnos de cursos avanzados que, pa tra, obtuvo una acogida excelente. Así, entre las dos obras suman más de 110 temas dis-**EN CLASE**, trabajo destini<br>tra, obtuvo una acogida ex<br>tintos y complementarios. **EDITORISTE SE SE EN CLASE** es un trabajo pensado para desarrollar clases de e<br>en los niveles elemental e intermedio de español como lengua extranjera. Se inclu<br>0 temas distintos, siempre intentando interesar, provocar, di ASE, trabajo destinado a alumnos de cursos avanzados que, para satisfacción no<br>tuvo una acogida excelente. Así, entre las dos obras suman más de 110 temas<br>y complementarios.<br>editorial de MUESTRA PROMOCIONAL<br>Editorial DE MU Editorial Contractorial Contractorial Contractorial Contractorial Contractorial Contractorial Contractorial Contractorial Contractorial Contractorial Contractorial Contractorial Contractorial Contractorial Contractorial Co prológicamente, **CONVERSEMOS EN CLASE** es una continuación de **HABLE/**<br>CLASE, trabajo destinado a alumnos de cursos avanzados que, para satisfacción robtuvo una acogida excelente. Así, entre las dos obras suman más de 110 REDITORIAL PROMOCONAL **AT PELK**  $\mathcal{H}$ **ni**

# REGINO DE MUESTRA PROMOCIONAL SANTE EN ENTRE

La expresión oral puede considerarse desde dos aspectos distintos: la necesidad y el placer. En el primer caso, la expresión oral media en: **EditorialEditorialEditorialEditorialEditorialEditorialEditorialEditorialEditorialEditorialEditorialEditorialEditorialEditorialEditorialEditorialEditorialEditorialEditorialEditorialEditorialEditorialEditorialEditorialEdito** ARCHIVO<br>Presión oral puede considerarse<br>er. En el primer caso, la expresión Example and the computer of the computer of the computer of the computer of the computer of the computer of the computer of the computer of the computer of the computer of the computer of the computer of the computer of th spectos distintos: la necesidad<br>en:<br>Dame un trozo de pan (en peti-

- ciones), *Quiero encargar un pastel de cumpleaños* (en encargos). nsecución de bienes que garantizantizantes), Quiero encargar un pastel de cuins<br>A Quiero encargar un pastel de cuinsecución de información útil: ¿C Esión oral puede considerarse desde dos aspectos distintos: la necesidad<br>En el primer caso, la expresión oral media en:<br>nsecución de bienes que garantizan la vida: Dame un trozo de pan (en peti-s), Quiero encargar un paste ecución de bienes que garantizan la vida: Dame un trozo de pan (en peti-<br>Quiero encargar un pastel de cumpleaños (en encargos).<br>ecución de información útil: ¿Cómo se va a X?<br>ecución de ayuda: ¡Socorro, la casa está ardiend Editorial Promocional
- La consecución de información útil: *¿Cómo se va a X?*

...

OTIAL PROMOCIONAL DE

ITOMIAL DE MUESTRA PROMOCIONAL DE

ARCHIVO DE MUELLA PROVINCIA REDITORIAL PROMOCIONAL P

**•**

WAWW.CHIVO DE NOT

ARCHIVO DE MUESTRA PROVIA EditorialEd**inumen**

**LDE**<br>Cre

CIONAL DE **EDITORIAL** 

MOCIONAL DE Editorial<sub>ed</sub>

OMOCIONAL DE **EDITORIAL** 

ARCHIVORICES PROMOCIONAL DE

ARCHIVO DE MUESTRA PRO

ARCHIVO DE MUESTRA PROMOCIONAL DE

- La consecución de ayuda: *¡Socorro, la casa está ardiendo!* recución de información útil: ¿Cóm<br>recución de ayuda: ¡Socorro, la casa<br>nsa de los propios derechos: Ahor<br>mas de cortesía: Gracias, es ust
- La defensa de los propios derechos: *Ahora me toca a mí, no se cuele.*
- Las formas de cortesía: *Gracias, es usted muy amable. ¡Hola! ¿Cómo estás? Perdone, ¿puedo pasar?*  PROMOCIONAL DE as de cortesía: Gracias, es usted<br>buedo pasar?<br>ción de la propia voluntad: ¿Y si va<br>pensado desde bace dos semanas? (s mí, no se cuele.<br>able. <sub>i</sub>Hola! ¿Cómo estás?<br>EQITORE PROMOS
- La imposición de la propia voluntad: *¿Y si vamos al teatro en vez de al cine, como teníamos pensado desde hace dos semanas?* (sugerencias). *Si se lo dices a mi madre, no te vuelvo a hablar más* (en amenazas). *Esto se hace así porque lo digo yo* (en órdenes). *Te he dicho mil veces que bebas en vaso* (al reñir a alguien). **EROMOLIC PROMOLIC PROMOLIC PROMOCOL** RA PROMOCIONAL DE **EDITORIAL PROMPTER** ación de ayuda: <sub>i</sub>Socorro, la casa está ardiendo!<br>
a de los propios derechos: Ahora me toca a mí, no se cuele.<br>
is de cortesía: Gracias, es usted muy amable. <sub>i</sub>Hola! *iCómo* estás?<br>
puedo pasar?<br>
ción de la propia volunt a hablar más (en amenazas). Esto<br>a hablar más (en amenazas). Esto<br>he dicho mil veces que bebas en vo e con testa. Gracias, es usica may amabie. priori. *géomo estas:*<br>do pasar?<br>n de la propia voluntad: ¿Y si vamos al teatro en vez de al cine, como<br>sado desde hace dos semanas? (sugerencias). Si se lo dices a mi madre,<br>a ha Editorial<br>Editorial Editor and The Si se lo dices a mi madre,<br>Editorial Editor and The Si contato Edicho mil veces que bebas en vaso (al reñir a alguien).<br>
Esto se hace así porque lo digo yo (en MocioNAL DE<br>
edicho mil veces que bebas en vaso (al reñir a alguien).<br>
te las ofensas o la indignación: ¡Eres tonto! (muchos
	- El desahogo ante las ofensas o la indignación: *¡Eres tonto!* (muchos insultos des-ARCHIVO DE MUESTRA PROMOCIONAL DE empeñan esta función). **ARCHIVOCIONAL OF** Edin umen porque lo digo yo (en Maria diguien).<br>
	muchos insultos des-<br>
	EQUARE DIRA DRAMOCIONAL

Los manuales de curso suelen incidir sobre los aspectos necesarios de la comunicación, y es lógico que así sea por su importancia y su dificultad (nótese la abundancia de formas fijas en los ejemplos anteriores). NOCIONAL DE MOCIONAL DE Editorial Editor<br>
al Editor<br> **Editor**<br> **Editor**<br> **Editor**<br> **Editor**<br> **Editor**<br> **Editor**<br> **Editor**<br> **Editor** ARCHIVESTRA<br>
E MUESTRA **Sin emba**<br> **ARCHIVO DE CONTRA PROMOCIONAL DE CONTRA PROMOCIONAL DE CONTRA PROMOCIONAL DE CONTRA PROM** Archivo suelen incidir sobre los aspectes de la participation de la los ejemplos anteriores) The Stephen ARCHIVO DE MUESTRA PROGIONAL DE MUESTRA PROGIONAL DE MUESTRA PROGIONAL DE MUESTRA PROGIONAL DE MUESTRA PROGIONAL DE MUESTRA PROGIONAL DE MUESTRA PROGIONAL DE MUESTRA PROGIONAL DE MUESTRA PROGIONAL DE MUESTRA PR RECHIVO DE MUESTRA PROMOCION Solution incidir sobre los aspectos necesarios de la comu-<br>
así sea por su importancia y su dificultad (nótese la abun-<br>
los ejemplos anteriores).<br>
socasiones, el hablante habitual de una lengua se expresa<br>
u y que siente, Editoriale and Roman<br>
MCHINOP<br> **EditorialEditorial** 

Sin embargo, en otras ocasiones, el hablante habitual de una lengua se expresa como persona que opina y que siente, que quiere conocer el mundo, lo que pasa a<br>
ARCHIVO DE MUESTRA PROMOCIONAL DE MUESTRA PROMOCIONAL DE MUESTRA PROMOCIONAL DE MUESTRA PROMOCIONAL DE MUNDO EMUESTRA **dancia de form<br>Fialledon Sin embarg<br>Repromotographic promotographic** OF MUESTIA PROMOCIONAL D Tos ejemplos anteriores).<br>And Socasiones, el hablante habitual<br>A y que siente, que quiere conoce ARCHIVO DE MUESTRA PROMOCIONAL DE RECHING DE MUESTRA PROMOCIONAL DE<br>
RECHING DE MUESTRA PROMOCIONAL DE<br>
Edit O l'i al RECHING DE MUESTRA PROMOCIONAL DE<br>
Edit O l'i al RECHING DE MUESTRA PROMOCIONAL DE MUESTRA PROMOCIONAL DE ua se expresa<br> **lo que pasa a de la promocidad de la promocidad de la promocidad de la promocidad de la promocidad de la promocida** 

CHILOTIAL BETRA PROMOCIONAL DE

#### **INTRODUCCIÓN 7** ARCHIVO DE MUESTRA PROMOCIONAL DE REGITORIALE CONDENTRATION DE MUESTRA PROMOCIONAL DE **ARCHIVO DE MUESTRA PROMOCIONAL DE**<br>ARCHIVO DE MUESTRA PROMOCIONAL DE **ENTRODUCCIÓN DE MUESTRA PROMOCIONAL DE Editor** Check Check CHIVO DE MUESTRA PROMOCIONAL DE **INTRODUCCIÓN DE MUESTRA PROMOCIONAL DE** RECHIVO DE MUESTRA PRO

 $\sum_{\bullet}$ 

Otras personas, lo que los demás piensan de él y, al mismo tiempo, darse a conocer<br>ARCHIVO DE MUNICIPAL DE CONOCIONAL DE EDITORIAL DE CONOCIONAL DE CONOCERTRA PROMOCIONAL DE CONOCERTRA PROMOCIONAL DE CONOCERTRA PROMOCIONAL como ser original a través de sus convicciones y de sus actitudes. ARCHIVOTIAL DE PROMOCIONAL DE Archivo de Muestra personas, lo que los de como ser original a través de En muchos estudiantes, cu EDITORIALES<br>
San de él y, al mismo tiempo, dars<br>
vicciones y de sus actitudes. ATTOMO **E**ditoria WWW.edinumen.es

EditorialEd**inumen**

**EditorialEdini** 

AITOM Editor<sub>ia</sub>

ARCHIVO DE MUELLA PROVINCIA REDITORIAL PROMOCIONAL P

ARCHIVO DE MUESTRA PROVIA EditorialEd**inumen**

**LDE**<br>Cre

CIONAL DE **EDITORIAL** 

MOCIONAL DE Editorial<sub>ed</sub>

OMOCIONAL DE **EDITORIAL** 

En muchos estudiantes, cuando preguntamos por qué se decidieron en su momento a estudiar una lengua extranjera, la primera respuesta suele ser *no lo sé*.Tras unos instantes de reflexión, se menciona el peso de los idiomas extranjeros para acceder<br>a determinados trabajos, y también el interés por conocer a personas de otros paí-<br>ses, otras maneras de pensar y de ver el mundo. El comp En muchos estudiantes, cuando preguntamos por que se decluieron en su momento a estudiar una lengua extranjera, la primera respuesta suele ser no lo sé. Tras unos instantes de reflexión, se menciona el peso de los idiomas ses personas, lo que los demás piensan de él y, al mismo tiempo, darse a conocer<br>
como ser original a través de sus convicciones y de sus actitudes.<br>
En muchos estudiantes, cuando preguntamos por qué se decidieron en su mo de abrirse al mundo suelen ser fundamentales y, en buena medida, se ocultan tras el **e m** inicial *no lo sé*. Se puede tomar ese interés y canalizarlo de forma constructiva, precisamente en las clases de expresión oral. Los ejercicios de expresión oral en su vertiente más libre, la conversación, son un Editorial<br>Editorial Editorial<br>Cotras personas, to que los demás piensan de él y, al mismo tiempo, dar<br>Em muchos estudiantes, cuando preguntamos por qué se decidieron e<br>to a estudiar una lengua extranjera, la primera respue Editiones y de sus actitudes.<br>Atamos por qué se decidieron en su<br>Amera respuesta suele ser *no lo sé.*<br>As los idiamos extranieros par a determinados trabajos, y tambi<br>ses, otras maneras de pensar y d<br>de abrirse al mundo suelen ser fi<br>inicial no lo sé. Se puede tomar es to a estudiar una lengua extranjera, la primera respuesta suele ser no lo sé. I<br>instantes de reflexión, se menciona el peso de los idiomas extranjeros para<br>a determinados trabajos, y también el interés por conocer a person Archivo de Sé. Se puede tomar ese<br> **naise de expresión**<br> **naise de expresión**<br> **naise de la proporcional de la proporcional de la proporcional de la proporcional de la proporcional de la proporcional de la proporcional de** Editions are a material of the state of the state of the state of the state of the state of the state of the state of the state of the state of the state of the state of the state of the state of the state of the state of Editorial Products<br>
Second Second Canalizarlo de forma constructiva, p<br>
Editorial Productiva, p **EDITORIAL PROMOCIONAL PROMOCIONAL PROMOCIONAL PROMOCIONAL PROMOCIONAL** tras personas, to que los demás piensan de él y, al mis<br>omo ser original a través de sus convicciones y de sus<br>En muchos estudiantes, cuando preguntamos por qué<br>o a estudiar una lengua extranjera, la primera respuesta<br>stan ses, otras maneras de pensar y de ver el mundo. El com inicial no lo sé. Se puede tomar ese interés y canalizarlo d **•** d **n •**

## **EL PAPEL DE LA CONVERSACIÓN** ZE LA

medio imprescindible para un aprendizaje óptimo de una segunda lengua. Conviene detenerse un instante y analizar qué utilidad tiene la expresión oral centrada en la conversación: Experiencies de expresión oral en s<br>
imprescindible para un aprendiza Editorial Computer Control De Muestra Control De Muestra Control De Muestra Control De Muestra Control De Muestra Proportion de Muestra en instante y analizar qué utilidad tiene la expresión oral centrada en sación: **ERSACIÓN**<br>Editoriale dinastia dinastia dinastia di provincia di un conversación, son un ARCHIVO DE MUESTRA PROMOCIONAL<br>ARCHIVO DE MUESTRA PROMOCIONAL<br>Antiquieren estrategias para intervo ercicios de expresión oral en su vertiente más libre, la conversación, son un<br>prescindible para un aprendizaje óptimo de una segunda lengua. Conviene<br>e un instante y analizar qué utilidad tiene la expresión oral centrada e más libre, la conversación, son un<br>le una segunda lengua. Conviene<br>la expresión oral centrada en la<br>EQUE **OID OMUNEWAY** 

- Se adquieren estrategias para intervenir: el sentido de la oportunidad, a negociar, a transigir... Es decir, a conversar se aprende conversando. Editoriale de la oportunidad, a nego-<br>Editoriale de la oportunidad, a nego-<br>Entrendido basta ese momento
- El alumno se hace dueño de la palabra: todo lo aprendido hasta ese momento encuentra un sitio lógico y natural. Los ejercicios tediosos y los temas gramaticales imposibles, de repente adquieren sentido. a transigir... Es decir, a conversar se<br>umno se hace dueño de la palabra<br>entra un sitio lógico y natural. Los In instante y analizar que utilidad tiene la expresión oral centrada en la<br>
Son:<br>
quieren estrategias para intervenir: el sentido de la oportunidad, a nego-<br>
transigir... Es decir, a conversar se aprende conversando.<br>
mno
- Sin duda, la capacidad de hablar en una lengua es el objetivo primordial de la encuentra un sitio logico y natural. Los ejercicios tediosos y los temas grama-<br>ticales imposibles, de repente adquieren sentido.<br>Sin duda, la capacidad de hablar en una lengua es el objetivo primordial de la<br>mayoría de nu alumno para seguir estudiando con mayor ahínco, y a veces ayuda a definir intereses concretos. PROMOCIONAL DE **EROMOCHONAL PROMOCHOL** Fransigir... Es decir, a conversar se aprende conversando.<br>
no se hace dueño de la palabra: todo lo aprendido hasta ese momento<br>
rra un sitio lógico y natural. Los ejercicios tediosos y los temas grama-<br>
mposibles, de repe le nuestros alumnos. Cada pequeñ<br>ara seguir estudiando con mayor a<br>cretos.<br>áctica se gana fluidez. En el acto d Posibles, de repente adquieren sentido.<br>
la capacidad de hablar en una lengua es el objetivo primordial de la<br>
e nuestros alumnos. Cada pequeño triunfo en este terreno motiva al<br>
tra seguir estudiando con mayor ahínco, y a objetivo primordial de la<br>en este terreno motiva al<br>veces ayuda a definir inte-
	- Con la práctica se gana fluidez. En el acto de hablar, el ritmo es fundamental en una situación real. Hablar demasiado lento hace sufrir a nuestro interlocutor, que intenta suplir nuestras carencias imaginando y anticipando las ideas que seguirán; a veces, el interlocutor llega incluso a expresar esas ideas en nuestro<br>lugar, con el consiguiente entorpecimiento del discurso si no era eso lo que<br>queríamos decir.<br>Le fluidez sua administra predionte la converg lugar, con el consiguiente entorpecimiento del discurso si no era eso lo que queríamos decir. RA PROMOCIONAL DE **Eding Ment ARCHIVOCIONAL QUESTRA PROMOCIONAL QUESTRA PROMOCIONAL** Edin Modern Estate tica se gana fluidez. En el acto de l<br>n real. Hablar demasiado lento ha<br>suplir nuestras carencias imagina<br>reces el interlocutor llega incluso Editorial Statistics and pequeno entime of este terreno motiva and seguir estudiando con mayor ahínco, y a veces ayuda a definir inter-<br>tos.<br>ica se gana fluidez. En el acto de hablar, el ritmo es fundamental en<br>n real. Hab Editorial Editor Constantine and Separation and Bradine Constanting and Constanting pline interlocutor llega incluso a expresar esas ideas en nuestro<br>
	es, el interlocutor llega incluso a expresar esas ideas en nuestro<br>
	ons nuestro interiocutor,<br>ipando las ideas que<br>esas ideas en nuestro<br>si no era eso lo que
		- La fluidez que se adquiere mediante la conversación mejora el pensamiento que la apoya y alimenta. Y, si el pensamiento en la lengua estudiada es fluido, también mejora la expresión escrita. NUESTRA PROMOCIONALE flu<br>NUESTRA PROMOCIONALE flu<br>al Edi **Editorial Property La flui**<br>Editorial Property La ape adquiere mediante la conversación<br>hta. Y, si el pensamiento en la len<br>xpresión escrita. Editoriale entorpecimiento del discurso si no era eso lo que<br>
		adquiere mediante la conversación mejora el pensamiento que<br>
		ta. Y, si el pensamiento en la lengua estudiada es fluido, tam-<br>
		spresión escrita.<br>
		laciones person Editor and Editor and Editor and Editor<br>Experimento que **Editorial Editor Antiques State**<br> **Editor Compañeros; esa<br>
		con regularidad.** 
			- Se establecen relaciones personales más estrechas con los compañeros; esa proximidad personal es un buen estímulo para asistir a clase con regularidad. Por otro lado, mayor confianza entre quienes conversan da pie a discursos más reales, personales e interesantes. ARCHIVESTRA PROMOCI<mark>bién m<br>E MUESTRA PROMOCIONAL DE ESta</mark> EMUESTRA ROMON Se estate<br>
			FialLecture Proximited<br>
			PROMOTEALS **POR OTTO DE MUESTRA PROMOCEALES, pe** OFIALE APROMOCIONAL ciones personales más estrechas<br>ial es un buen estímulo para asist<br>or confianza entre quienes conver quiere mediante la conversación mejora el pensamiento que<br>
			..Y, si el pensamiento en la lengua estudiada es fluido, tam-<br>
			resión escrita.<br>
			ciones personales más estrechas con los compañeros; esa<br>
			al es un buen estímulo par ARCHIVO DE MUESTRA PROMOCIONAL DE RECHINO DE MUESTRA PROMOCIONAL DE<br> **ELASE** OF TELASE CONTRA PROMOCIONAL DE MUESTRA PROMOCIONAL DE MUESTRA PROMOCIONAL DE MUESTRA PROMOCIONAL DE MUESTRA PROMOCIONAL DE MUESTRA PROMOCIONAL DE MUESTRA PROMOCIONAL DE MUESTRA P Editorial REGINE DE MUESTRA PROMOCIONAL DE ARCHIVO DE MUESTRA PROMOCIONAL DE ARCHIVO DE MUESTRA PROMOCIONAL DE ARCHIVO DE MUESTRA PRO

CHILOTIAL BETRA PROMOCIONAL DE

**8 CONVERSEMOS EN CLASE** ARCHIVO DE MUESTRA CONVERSE NO DE MUE**RSE CONVERSEM** ASE OTIALE PROMOCIONAL DE REGITORIALE ARCHITECTRIC PROMOCIONAL DE ARCHITECTRIA PRO

 $\langle h \rangle$ 

E COLOTTE

 $\frac{1}{\sqrt{2}}$ 

ITOMIAL DE MUESTRA PROMOCIONAL DE

### **LA CONVERSACIÓN COMO ACTIVIDAD DE CLASE** ARCHIVORO DE PROMOCIONAL DE REGINO DE MUESTRA PROMOCIONAL DE ARCHIVO DE MUESTRA PROMOCIONAL Editorial<br>Editorial Editorial<br>Editorial Editorial

ARCHIVO DE MUELLA PROVINCIA REDITORIAL PROMOCIONAL P

> **ni u men**

www.

ARCHIVO DE MUESTRA PROVIA EditorialEd**inumen**

**LDE**<br>Cre

CIONAL DE **EDITORIAL** 

MOCIONAL DE Editorial<sub>ed</sub>

OMOCIONAL DE **EDITORIAL** 

**Edinumen** 

OTIAL PROMOCIONAL DE

ITOMIAL DE MUESTRA PROMOCIONAL DE

Con los ejercicios de expresión oral basados en la conversación, tomamos una actividad cotidiana y la convertimos en un medio pedagógico, sin embargo, no hay que olvidar que la clase es un entorno concreto y que, en realidad, planteamos un ejercicio. Por eso, las actividades basadas en la conversación se guían por estos principios: Con los ejercicios de expresión oral basados en la conversación, tomamos una actividad cotidiana y la convertimos en un medio pedagógico, sin embargo, no hay que olvidar que la clase es un entorno concreto y que, en realid **EXAMPLE DE LA CONVERSA<br>Con los ejercicios de ex<br>actividad cotidiana y la conve** EXPERSACIÓN COMO ACTIVIDAD DE CLASE<br>Con los ejercicios de expresión oral basados en la conversación, toma<br>actividad cotidiana y la convertimos en un medio pedagógico, sin embargo, n<br>olvidar que la clase es un entorno concr actividad cotidiana y la convertidum de la clase es un entore dividad es baseau.<br>Cio. Por eso, las actividades baseau. Solvidar que la clase es un entorno concreto y que, en realidad, planteamos u<br>ció. Por eso, las actividades basadas en la conversación se guían por estos pr<br>• Al fin y al cabo, el alumno acude a clase para aprender, eso si **CITLE**<br>ARE HIVO DE MU<br>E ditorie **EXAMPLE CONVERSACIÓN COMO ACTIVII**<br>Con los ejercicios de expresión oral basados en la<br>ctividad cotidiana y la convertimos en un medio pedagó;<br>olvidar que la clase es un entorno concreto y que, en re<br>io. Por eso, las activ **•**

- vidades adaptadas a un nivel. • Al fin y al cabo, el alumno accidentes adaptadas a un nive<br>El capo Por supuesto, al abordar un Sy que, en realidad, plantearilos di<br>
physics of guían por estos principales<br>
e para aprender, eso significa escog **u m**
- Por supuesto, al abordar un tema, no se trata de ser indiscreto u ofensivo, y hay **e** que respetar lo que cada cual está dispuesto a explicar de sí mismo. No debe preguntarse al alumno sobre cuestiones demasiado personales, sí sobre opi-<br>niones generales, hipótesis y actividades habituales.<br>En la conversación, una cosa lleva a otra: muchas veces se empieza por una tri-<br>vialidad y se que respetar lo que cada cual está dispuesto a expreguntarse al alumno sobre cuestiones demasiades. Impose al alumno acude a clase para aprender, eso significa escoge vidades adaptadas a un nivel.<br>
In Por supuesto, al abordar un tema, no se trata de ser indiscreto u ofensivo que respetar lo que cada cual está dispuesto a **Example 18 Followski**<br>
Frata de ser indiscreto u ofensivo,<br>
ex demasiado personales, sí sobre **n •**  $\sum_{i=1}^n$ d
	- En la conversación, una cosa lleva a otra: muchas veces se empieza por una trivialidad y se acaba hablando de la vida, la muerte y el Más Allá. En este punto es necesario valorar qué pesa más: los contenidos programados o una conversación real. El material de partida hay que tomarlo siempre como un "rompehielo". En la conversación, una cosa llev<br>vialidad y se acaba hablando de l<br>necesario valorar qué pesa más: que respetar lo que cada cual está dispuesto a explicar de sí mismo. No d<br>preguntarse al alumno sobre cuestiones demasiado personales, sí sobre sinemes generales, hipótesis y actividades habituales.<br>En la conversación, una En la conversación, una cosa lleva a otra: muchas veces se empieza por una trialidad y se acaba hablando de la vida, la muerte y el Más Allá. En este punto e<br>ecesario valorar qué pesa más: los contenidos programados o una erte y el Más Allá. En este punto es<br>os programados o una conversación<br>iempre como un "rompehielo".<br>sario estableser turnos de pelabra preguntarse al alumno sobre cuestiones demasis<br>
	Iniones generales, hipótesis y actividades habituales<br>
	En la conversación, una cosa lleva a otra: muchas<br>
	vialidad y se acaba hablando de la vida, la muerte y<br>
	necesario valo
	- En tanto que se trata de ejercicios, es necesario establecer turnos de palabra:<br>
	esto determina un ritmo y es una excusa magnífica para que todos intervengan,<br>
	hasta los más tímidos. Todos los alumnos deben hablar, tanto esto determina un ritmo y es una excusa magnífica para que todos intervengan, hasta los más tímidos.Todos los alumnos deben hablar, tanto los de naturaleza habladora como los callados. Esto significa cortar a unos y dar la palabra a otros. necesario valorar que pesa mas; los<br>real. El material de partida hay que<br>En tanto que se trata de ejercicio<br>esto determina un ritmo y es una o determina un ritmo y es una ex<br>sta los más tímidos. Todos los alur<br>pladora como los callados. Esto sig<br>conveniente centrarse en casos c I. El material de partida hay que tomarlo siempre como un "rompehielo".<br>
	tanto que se trata de ejercicios, es necesario establecer turnos de palabra:<br>
	o determina un ritmo y es una excusa magnífica para que todos interveng
	- Es conveniente centrarse en casos concretos; si se plantean cuestiones demasiado generales, el alumno no tiene más remedio que recurrir a: *depende de quién..., depende de cuándo...* Los casos concretos son más claros y se definen a partir de un vocabulario más específico y, en definitiva, más rico. onveniente centrarse en casos com<br>Algenerales, el alumno no tiene m<br>Algeneral de cuándo... Los casos<br>Algeneral procabulario más específico Fourning in them. To see the stead integrance para que to use intertemperal<br>Ios más tímidos. Todos los alumnos deben hablar, tanto los de naturaleza<br>Iora como los callados. Esto significa cortar a unos y dar la palabra a o riabla, canto los de naturaleza<br>a unos y dar la palabra a otros.<br>se plantean cuestiones dema-<br>lio que recurrir a: depende de enerales, el alumno no tiene más remedio que recurrir a: *depende de*<br>depende de cuándo... Los casos concretos son más claros y se definen a<br>e un vocabulario más específico y, en definitiva, más rico.<br>boligatorio acabar to due recurrir a: depende de<br>
	on más claros y se definen a<br>
	tiva, más rico.<br>
	stos para guiar la sesión de
	- No es obligatorio acabar todos los puntos propuestos para guiar la sesión de partir de un vocabulario más específico y, en definitiva, más rico.<br>No es obligatorio acabar todos los puntos propuestos para guiar la sesión de<br>conversación. Si se considera oportuno, la clase puede retomarse otro día, pe nunca hay que ir con prisas. igatorio acabar todos los puntos propuestos para guiar la sesión de<br>
	ión. Si se considera oportuno, la clase puede retomarse otro día, pero<br>
	que ir con prisas.<br>
	e un tiempo para que cada cual encuentre la mejor manera de e es para guiar la sesión de<br>exercida, pero<br>a mejor manera de expre-
- Se permite un tiempo para que cada cual encuentre la mejor manera de expresar sus opiniones: la preparación en casa, unos minutos en clase antes de expresar sus opiniones: la preparación en casa, unos minutos en clase antes de comenzar la sesión propiamente dicha o el titubeo durante la conversación. PROMOCIONAL DE **EROMOLO DEPARTMENT** RA PROMOCIONAL DE Edition of the propriate and the propriate and the propriate and the series in preparación en casa, unos minutos en clase antes de sesión propiamente dicha o el titubeo durante la conversación.<br>
un buen planteamiento de lo rejor manera de expresitos en clase antes de ante la conversación.<br>
realidad, no hay temas
	- Es necesario un buen planteamiento de los temas. En realidad, no hay temas buenos ni malos, pero sí enfoques adecuados o inadecuados. **EDITORIALE** STRA PROMOCIONAL DU cesión propiamente dicha o el tir<br>di un buen planteamiento de los<br>dalos, pero sí enfoques adecuados Editorial Complete the Complete Accounts of the Multiple Complete Archives and Complete Archives and Complete Archives and Complete Archives and Complete Archives and Complete Archives and Complete Archives and Complete Ar Reduced by temas March 2016.<br>
	Reduced by Editorial Editor Promocional

# **LA FUNCIÓN DEL PROFESOR**

La labor del profesor en este caso es más compleja de lo que, en principio, pueda parecer. La sesión sólo será provechosa si el profesor es consciente del valor de la conversación y de cuáles son sus funciones: NUESTRA PROMOCIONAL DE Editorial PR<br>Editorial La labor<br>
Parecer. La<br>
Conversació Parecer La s<br>EMUESTRA CONVERSACIÓN ARCHIVA DE PROFES<br>o será provechosa si el profesor e Editorial Promocional<br> **LA FUNCIÓN DEL PROFESOR**<br>
Será provechosa si el profesor es consciente del valor de la<br>
es son sus funciones:<br>
es son sus funciones: **EDITORIALE CLIPPED AND CONCLIPTED** Editoriales es más compleja de lo que, en principio, pueda<br>
erá provechosa si el profesor es consciente del valor de la<br>
son sus funciones:<br>
más adecuada: el profesor conoce a sus alumnos, cuáles son<br>
uáles sus necesidades e del valor de la **ROMOCION de la Propiesa del valor de la Propiesa** 

- Elegir la actividad más adecuada: el profesor conoce a sus alumnos, cuáles son sus limitaciones y cuáles son sus funciones:<br>Elegir la actividad más adecuada: el profesor conoce<br>sus limitaciones y cuáles sus necesidades e intereses. EMUESTRA **CONVERSACIÓN**<br>FIGURE **Elegir la**<br>PROMESUS limit **TIAL PROMOCUS LIGARE** Editorial Editorial Profesor conoce a sus alumnos, cuáles son<br>
Les sus necesidades e intereses.<br>
Editorial Promocional De Muedia de Muedia de Muedia de Muedia de Muedia de Muedia de Muedia de Muedia de Muedia<br>
Editorial De **EDITORIALES SON DROMOCHER DESCRIPTION DESCRIPTION DESCRIPTION DROMOCHER DESCRIPTION DROMOCHER DROMOCHER DESCRIPTION DROMOCHER DROMOCHER DROMOCHER DROMOCHER DROMOCHER DROMOCHER DROMOCHER DROMOCHER DROMOCHER DROMOCHER DROMO** 
	- Distender el ambiente. Para ello es necesario definir un tono distendido y fran-OFIALE APROMOCIONAL ARCHIVO DE MUESTRA POR EN ARCHIVO DE MUESTRA PRODUCTIVO DE MUESTRA PROMOCIONAL DE MUESTRA PRODUCTIVO DE MUESTRA PRODUCTIVO DE MUESTRA PRODUCTIVO DE MUESTRA PRODUCTIVO DE MUESTRA PRODUCTIVO DE MUESTRA PRODUCTIVO DE MUESTRA PARCHINO DE MUESTRA PROMOCIONAL DE ARCHINO DE MUESTRA PROMOCIONAL DE Editor<sub>ial</sub>

ARCHIVO DE MUESTRA PROMOCIONAL DE

CHILOTIAL BETRA PROMOCIONAL DE

**INTRODUCCIÓN 9**

RECHIVO DE MUESTRA PRO

CHIVO DE MUESTRA PROMOCIONAL DE **INTRODUCCIÓN DE MUESTRA PROMOCIONAL DE CARCHIVO DE MUESTRA PRO** 

EditorialEd**inumen**

ARCHIVO DE MU

AITOM Editor<sub>ia</sub>

co. Hay que aspirar siempre a una conversación informal entre amigos, en la que se permita la espontaneidad y la confianza. ARCHIVOTIAL DE PROMOCIONAL DE RECHIVO DE MUESTRA PROMOCIONAL DE ARCHIVO DE MUESTRA PROMOCIONAL<br>ARCHIVO CO. Hay que aspirar siempre a una conversación informal entre **EDITORIALESTRA PROMINALESTRA PROMINALESTRA PROMINALESTRA PROMINALESTRA PROMINALESTRA PROMINALESTA PROMINALEST** ARCHIVO DE MU

EditorialEd**inumen**

AITOM Editor<sub>ia</sub>

Ser un moderador, eso incluye: a) no tomar partido por unos o por otros, porque Se frena la iniciativa de los alumnos; b) no cortar las discusiones espontáneas, pero<br>
sí, en su papel de moderador, guiarlas para que intervenga el máximo número de<br>
personas (sólo hay que cortar las discusiones cuando se sí, en su papel de moderador, guiarlas para que intervenga el máximo número de personas (sólo hay que cortar las discusiones cuando se estancan o si se producen enfrentamientos); c) dar turnos de palabra con igualdad de oportunidades de participación para todos (a muchas personas les gusta escucharse la voz); d) animar la conversación cuando el interés decae (cambiar de cuestión cuando una se ha ago-**e** en las personas más receptivas en los momentos iniciales...). CONSIDER CO. Hay que aspirar siempre a una conversación i que se permita la espontaneidad y la confianza.<br>Ser un moderador, eso incluye: a) no tomar partido pose frena la iniciativa de los alumnos; b) no cortar las contrar Editorial<br>
Editorial Co. Hay que aspirar siempre a una conversación informal entre a<br>
que se permita la espontaneidad y la confianza.<br>
Ser un moderador, eso incluye: a) no tomar partido por unos o por que se frena la inici Editorial and the separation into the separation of the separation of the separation of the separation of the separation of the separation into the separation of the separation of the separation of the separation of the se la confianza.<br>
tomar partido por unos o por otro<br>
b) no cortar las discusiones espontár<br>
is para que intervenga el máximo no Enfrentamientos); c) dar turr<br>ticipación para todos (a muc<br>conversación cuando el inter Se frena la iniciativa de los alumnos; b) no cortar las discusiones espontánes sí, en su papel de moderador, guiarlas para que intervenga el máximo números (sólo hay que cortar las discusiones cuando se estancan o si se pe para que intervenga el máximo núm<br>siones cuando se estancan o si se pro<br>bra con igualdad de oportunidades<br>nas les gusta escucharse la voz); d) an **Editoria**<br>**Editoria** enfrentamientos); c) dar turnos de palabra con igualdad de oportunidades d<br>ticipación para todos (a muchas personas les gusta escucharse la voz); d) ani<br>conversación cuando el interés decae (cambiar de cuestión cuando una Eles gusta escucharse la voz); d) anim<br>mbiar de cuestión cuando una se ha<br>grupo (observar sus reacciones, apo<sub>)</sub> **u n**

- tado), y e) estar atento a la dinámica del grupo (observar sus reacciones, apoyarse<br>
en las personas más receptivas en los momentos iniciales...).<br>
 No tomar partido no es sinónimo de no participar. El profesor sí puede a  $\bullet_{\odot}$ No tomar partido no es sinónimo de no participar. El profesor sí puede aporinformaciones periodísticas... Al fin y al cabo, el profesor es el mejor modelo<br>que los alumnos tienen a su disposición en clase.<br>Insistir en el vocabulario nuevo y en lo que es importante conocer, sobre todo<br>si see sení d The companion de signomino de no paraciptar información: conocimientos más o menos<br>
informaciones periodísticas... Al fin y al cabo, el que los alumnos tienen a su disposición en clase. Emprentos iniciales...).<br>He no participar. El profesor sí puede apo<br>ás o menos teóricos, casos que conoc<br>y al cabo, el profesor es el mejor mode<br>ción en clase E<sup>l</sup>
	- The term información: conocimientos más o menos teóricos, casos que conoce, informaciones periodísticas... Al fin y al cabo, el profesor es el mejor modelo que los alumnos tienen a su disposición en clase.<br>
	Insistir en el que los alumnos tienen a su disposición en clase.<br>• Insistir en el vocabulario nuevo y en lo que es importante conocer, sobre todo si eso será después tema de examen. El alumno puede no considerar "serias" due los alumnos tienen a su disposición en clase.<br>Insistir en el vocabulario nuevo y en lo que es importante conocer, sobre todo<br>si eso será después tema de examen. El alumno puede no considerar "serias"<br>las clases de expr examen. En cualquier caso, es recomendable que nadie se lleve a engaño. clases de expresión oral y descar<br>amen. En cualquier caso, es recom<br>r un buen oyente, es decir, consegu<br>v respetado por lo que dice. Par nupor tante conocer, sobre codo<br>no puede no considerar "serias"<br>tenidos de éstas como tema de<br>ue nadie se lleve a engaño.
	- Ser un buen oyente, es decir, conseguir que el alumno se sienta cómodo hablando y respetado por lo que dice. Para ello, ayuda mantener el contacto visual, unos oportunos *mm* y la expresividad del rostro (demostrar interés,sorpresa o extrañeza). El profesor,con su actitud, debe favorecer el respeto a la opinión de todos. respetado por lo que dice. Para<br>oportunos mm y la expresividad del<br>za). El profesor, con su actitud, debe Editorial and its contentions are estable to this defined<br>the Distribution of the property and the property of the property of the properties of the profesor, on su actitud, debe favorecer el respecto a la opinión de todos relative se neve a engano.<br>
	mno se sienta cómodo hablan-<br> **umantener el contacto visual,**<br>
	emostrar interés, sorpresa o ex-Speciado por lo que dice. I al a ello, ayuda mantener el contacto visual,<br>ortunos *mm* y la expresividad del rostro (demostrar interés, sorpresa o ex-<br>El profesor, con su actitud, debe favorecer el respeto a la opinión de
	- Animar a sus alumnos con mensajes de este estilo: *hablar es una tarea difícil, pero gratificante; todo lo nuevo cuesta al principio y nadie nace enseñado...* a sus alumnos con mensajes de<br>trificante; todo lo nuevo cuesta al pri<br>a los alumnos en momentos de Sostrar interes, sorpresa o ex-<br>
	respeto a la opinión de todos.<br> **Editorial Editor de la propria de la propria de la propria de la propria de la propria de la propria de la propria del propria del propria del propria del p**
- Ayudar a los alumnos en momentos delicados: a veces preguntando con el objeto de ayudar a completar la idea expresada, otras aportando el término que el alumno no encuentra. • Corregir los errores, aunque no discutiremos aquí cuál es el momento más<br>• Corregir los errores, aunque no discutiremos aquí cuál es el momento más PROMOCIONAL DE sus alumnos con mensajes de este estilo: *nabiar es una tarea dificil,*<br>cante; todo lo nuevo cuesta al principio y nadie nace enseñado...<br>los alumnos en momentos delicados: a veces preguntando con el<br>ayudar a completar la e nace enseñado...<br>
eces preguntando con el<br> **Editor de PROMOCOLADORE**
- adecuado para hacerlo. **ABREVIATURAS UTILIZADAS EROMOLIC DEDITORIALE** RA PROMOCIONAL DE **EDITORIALE** Editorial de Republica de Alexandre de La Computer de La Computer de La Computer de La Computer de La Computer de La Computer de La Computer de La Computer de La Computer de La Computer de La Computer de La Computer de La Editorial Promoto CIP<br>ARCHIVE MORE PROMOTO

# **ABREVIATURAS UTILIZ<br>CATEGORÍAS GRAM<br>Deformal de adi.** adi

#### **NIVELES LÉXICOS: ARCHIVO CIONAL DE MUELLE Editor Niveles** NUESTRA PROMOCIONAL DE

ARCHIVO DE MUELLA PROVINCIA REDITORIAL PROMOCIONAL P

> d **ni u men•**

www.ed

ARCHIVO DE MUESTRA PROVIA EditorialEd**inumen**

**LDE**<br>Cre

CIONAL DE **EDITORIAL** 

MOCIONAL DE Editorial<sub>ed</sub>

OMOCIONAL DE **EDITORIAL** 

NUESTRA PROMOCIONAL P

AIRE PROMOCIONAL DE EMUESTRA PROMOCIONAL D

TIAIL PROMOCIONAL DE

ITOMIAL DE MUESTRA PROMOCIONAL DE

**for.** · registro formal **pop.** · registro popular

### **CATEGORÍAS GRAMATICALES: EDITORIAL PROMOCIONAL**

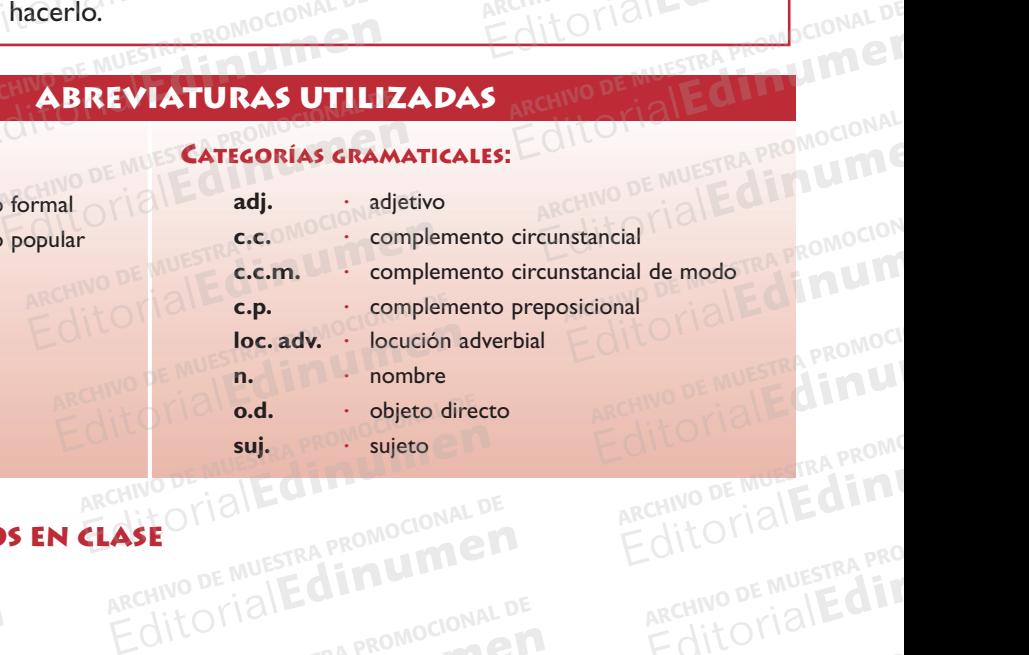

#### **10 CON** OF MUESTRA PROMOCIONAL D OTIBILA INO DE MUE**TO CONVERSEM** ASE OTIALE PROMOCIONAL DE REGITORIALE ARCHITECTRIC PROMOCIONAL DE ARCHITECTRIA PRO